## Making Your Own CD: Basic Setup

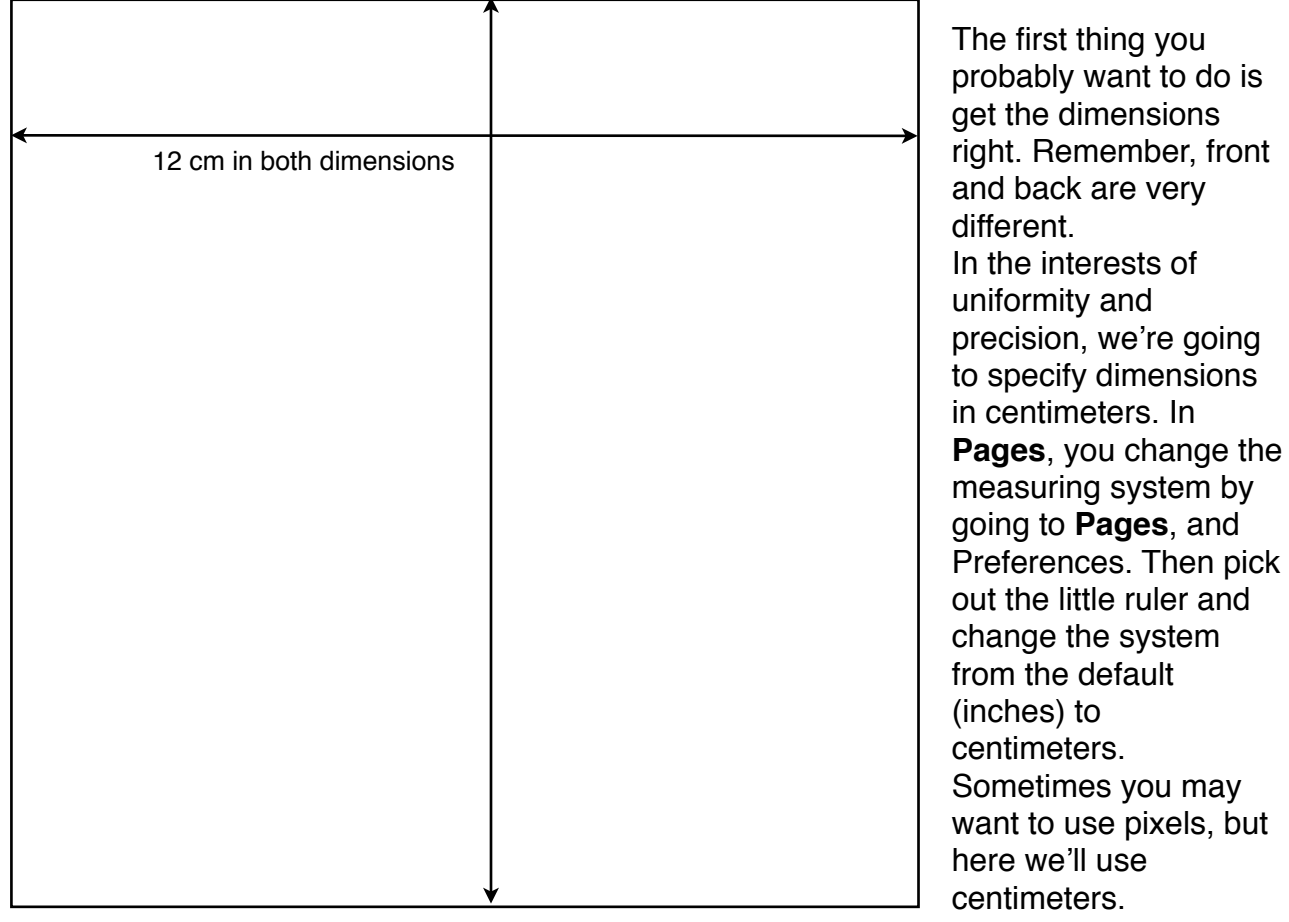

going

and

may

## **Now we'll set up the front.**

- Click on the Shape tool (the green box on the menu) and get out the Inspector (the little blue "I" up top).
- Click on the ruler (called the Metrics Inspector and type in the dimensions, 12 x 12 cm. Then click on the Graphics Inspector and turn the background white. You may want to change this to a color later, but we'll start with white to keep things simple.
- Your object should look like the one on the left here. Now go to "Arrange" and "Lock." The only reason to unlock after this is if you decide you want a color or gradient for the background of your CD.

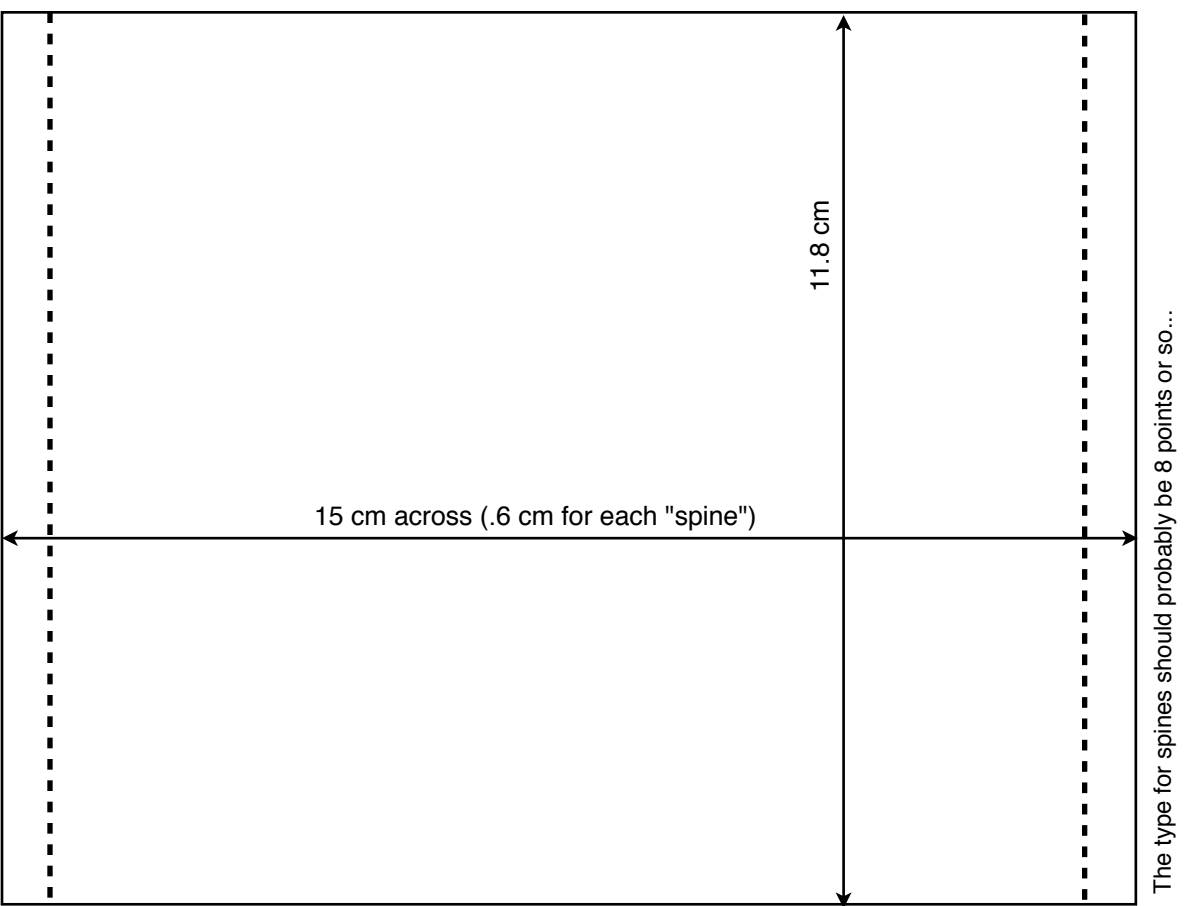

**The back will look like this.** You only need to draw the outside edge, then add some sort of marker for the spines so you know where the edges are for them. You can lock everything after you get the sizes right, then they won't move around.

You can place graphics any time you want just be going to "Insert" and "Choose," then browse around and find the graphic.

Then there are basically 2 ways to fit a graphic on your CD template. 1) You can bring in graphics, such as jpegs, then go to "Arrange" and move to back so

that the dimensions show up over the top. When you print the final project, use the lines to show you where to trim. Just make sure you erase the dotted lines that mark the spines, or change their color to "None," because you don't want them showing up in the printout.

2) Using the "Mask" tool is a very cool and flexible way of fitting the graphic in the right space, though it takes a little practice. Go to "Format" and "Mask with Shape." Choose the rectangular shape, then stretch it to fit the shape of your CD template. Then you can move the graphic around (you'll see a little "hand" appear) to make the final adjustments.

3) **Tricks for the spines:** Keep the size to about 8 points. You may want to go to "Font" and "Capitalization," then choose "Small Caps" to avoid descenders. This makes the fit better on the spines without looking quite as clunky as all caps.

11.8 cm tall